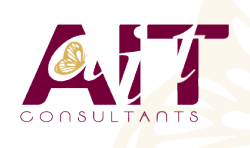

**SARL ONEO**  1025 rue Henri Becquerel Parc Club du Millénaire, Bât. 27 34000 MONTPELLIER **N° organisme : 91 34 0570434**

**Nous contacter : 04 67 13 45 45 www.ait.fr contact@ait.fr**

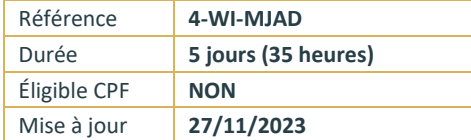

# **Windows Server Mise à jour des compétences d'administrateur**

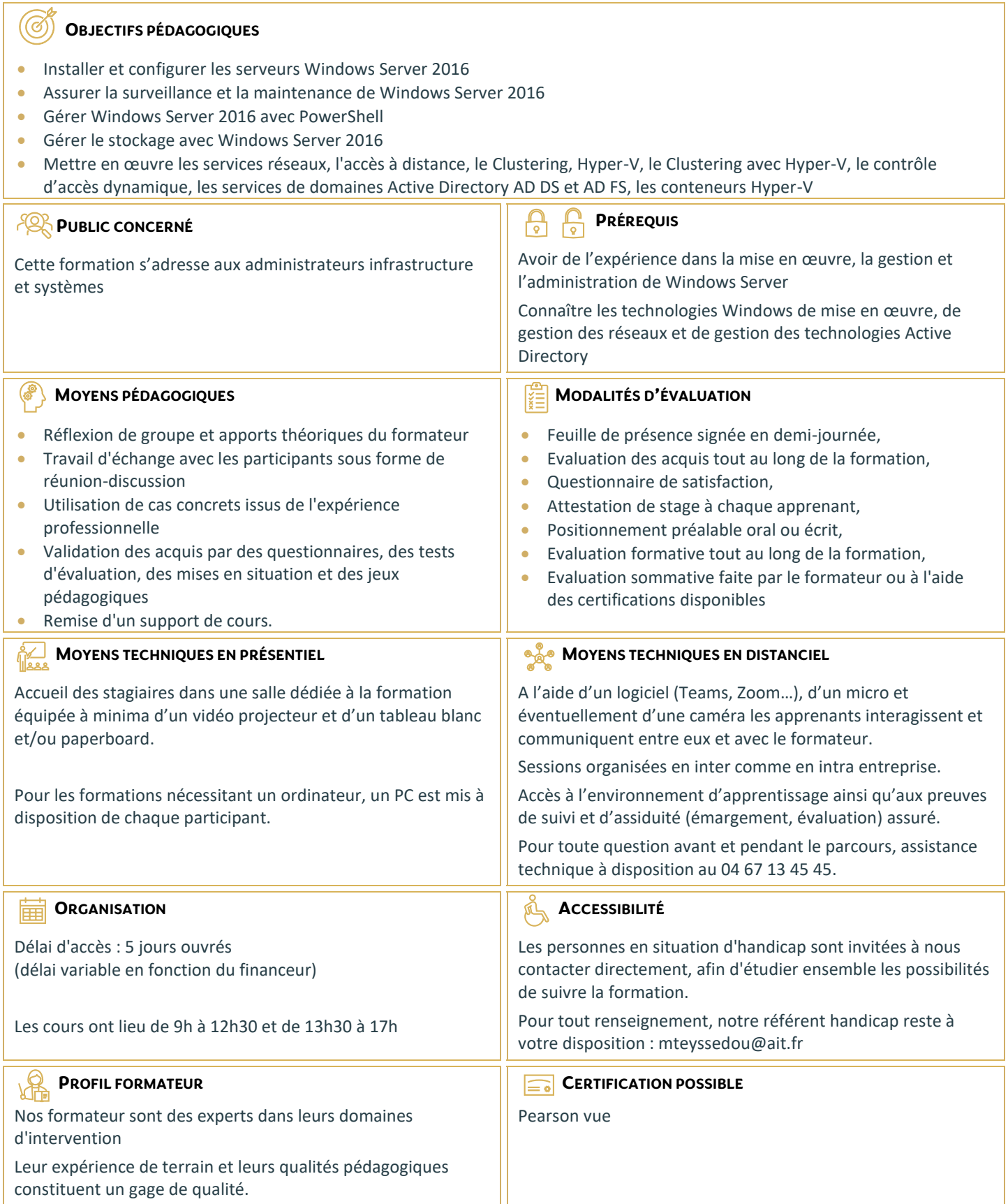

# **Windows Server Mise à jour des compétences d'administrateur**

#### **INSTALLATION ET CONFIGURATION**

- $\Box$  Présentation de Windows Server
- $\Box$  Installation de Windows Server
- $\Box$  Configuration Windows Server
- $\Box$  Préparation des mises à jour et des migrations
- Migration des rôles de serveurs et des charges de travail
- Modèles d'activation de Windows Server

#### **GESTION DU STOCKAGE**

- □ Vue d'ensemble du stockage
- $\Box$  Configuration du stockage iSCSI
- $\Box$  Configuration des Espaces de stockage
- $\Box$  Mise en œuvre de la déduplication des données

## **MISE EN ŒUVRE DU RÔLE AD DS (ACTIVE DIRECTORY DOMAIN SERVICES)**

- $\Box$  Déploiement des contrôleurs de domaine AD DS
- $\Box$  Mise en œuvre des comptes de service
- Qu'est-ce que Azure AD ?

# **IMPLÉMENTATION DES SERVICES AD FS (ACTIVE DIRECTORY FEDERATION SERVICES)**

- Vue d'ensemble des services AD FS
- $\Box$  Déploiement des services AD FS
- $\Box$  Implémentation des services AD FS pour une seule organisation
- $\Box$  Déploiement des services AD FS dans un scénario Web Application Proxy
- Gestion du SSO avec les Services Online Microsoft

## **MISE EN ŒUVRE DES SERVICES RÉSEAU**

- Vue d'ensemble des améliorations du réseau
- $\Box$  Mise en œuvre de la gestion des adresses IP

#### **HYPER-V**

- $\Box$  Configuration du rôle Hyper-V
- $\Box$  Configuration du stockage Hyper-V
- $\Box$  Configuration du réseau Hyper-V
- $\Box$  Configuration des machines virtuelles

#### **CONFIGURATION DES FONCTIONNALITÉS AVANCÉES DU RÉSEAU**

- $\Box$  Les fonctionnalités permettant de haute performance réseau
- $\Box$  Les fonctionnalités réseaux Hyper-V

#### **DÉCOUVERTE DES LOGICIELS DÉFINIS POUR LE RÉSEAU**

- $\Box$  Vue d'ensemble des logiciels définis pour le réseau
- $\Box$  Mise en œuvre de la virtualisation réseau
- $\Box$  Mise en œuvre de la fonctionnalité du contrôleur réseau

#### **MISE EN ŒUVRE DE L'ACCÈS DISTANT**

- $\Box$  Vue d'ensemble de l'accès distant
- DirectAcess ou VPN : Mise en oeuvre

## **DÉPLOIEMENT ET GESTION DE WINDOWS SERVER ET DES CONTENEURS HYPER-V**

- $\Box$  Les conteneurs Windows Server
- D Déploiement de Windows Server et les conteneurs Hyper-V
- $\Box$  Installation, Configuration et Gestion des conteneurs

## **IMPLÉMENTATION DU CLUSTERING AVEC BASCULEMENT**

- $\Box$  Vue d'ensemble du clustering avec basculement
- $\Box$  Implémentation d'un cluster de basculement
- $\Box$  Configuration d'applications et de services à haut niveau de disponibilité sur un cluster de basculement
- $\Box$  Maintenance d'un cluster de basculement
- $\Box$  Implémentation d'un cluster avec basculement multi-site

# **IMPLÉMENTATION DU CLUSTERING AVEC BASCULEMENT À L'AIDE D'HYPER-V**

- $\Box$  Vue d'ensemble de l'intégration d'Hyper-V avec le clustering avec basculement
- $\square$  Implémentation des ordinateurs virtuels Hyper-V sur des clusters de basculement
- $\Box$  Implémentation du déplacement d'ordinateurs virtuels sous Hyper-V
- $\Box$  Implémentation de la fonctionnalité de Réplica Hyper-V